I) Expression littérale :

1) Définition :

Une expression littérale est une expression dans laquelle un ou plusieurs nombres sont désignés par des lettres.

Si une lettre apparaît plusieurs fois dans l'expression, elle désigne le même nombre.

2) Exemples :

$$
A = x2 + 3x - 5
$$
 B = (x + 1)(y - 6)

3) Exercices :

- a) Soit  $A = x^2 5x + 1$ Calculer A pour  $x = 4$ . Calculer A pour  $x = -3$ .
	- b) Soit  $B = 2x 3y + x \times y$ Calculer B pour  $x = -1$  et pour  $y = 2$ .

4) Remarque :

 Quand on remplace une lettre par un nombre relatif négatif, mettre impérativement des parenthèses.

II) Développer une expression littérale :

1) Règle de distributivité :

A) Activité :

 B) Règle : Pour tous nombres relatifs a, b et k

$$
\bigwedge_{k(a+b)}^{\mathbb{N}} = k \times a + k \times b = k a + k b
$$

Développer signifie transformer un produit en somme.

 C) Exemples : A = 3(*x* − 5) = 3× *x* − 3×5 = 3*x* −15 ou A = 3(*x* + (−5)) = 3× *x* + 3× (−5) = 3*x* −15 (méthode conseillée)

B = −7(*x* − 6) = −7 × *x* − (−7)× 6 = −7*x* + 42 ou B = −7(*x* + (−6)) = −7× *x* − 7× (−6) = −7*x* + 42 (méthode conseillée)

D) Exercice :

Développer les expressions suivantes :

- a)  $A = 4(x-2)$
- b) B =  $-3(7-5x)$
- c)  $C = (3y + 2) \times 8y$

E) Remarque :  $x + (-8) = x - 8$  et  $x - 8 = x + (-8)$ 

2) Développer une expression de la forme  $(a + b)(c + d)$ : A) Activité :

 B) Règle : Pour tous nombres relatifs a, b, c et d  $(a + b)(c + d) = a \times c + a \times d + b \times c + b \times d$  $(a + b)(c + d) = ac + ad + bc + bd$ 

# C) Justification :

Soit ABCD un rectangle

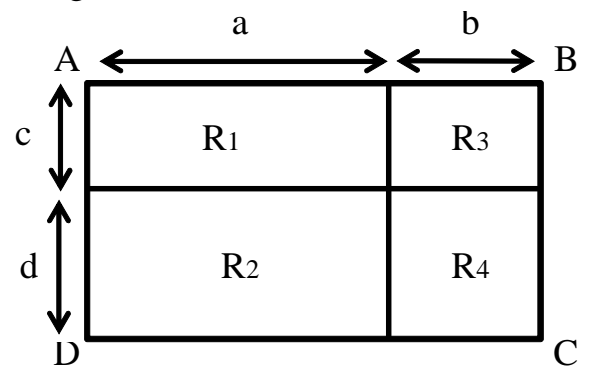

Aire (ABCD) = Aire (R<sub>1</sub>) + Aire (R<sub>2</sub>) + Aire (R<sub>3</sub>) + Aire (R<sub>4</sub>)  $(a + b)(c + d) = a \times c + a \times d + b \times c + b \times d$  $(a + b)(c + d) = ac + ad + bc + bd$ 

D) Exemples :

A = 
$$
(2x-1)(x+4)
$$
  
\nA =  $2x \times x + 2x \times 4 - 1 \times x - 1 \times 4$   
\nB =  $(3x-2)(x-9)$   
\nB =  $3x \times x + 3x \times (-9) - 2 \times x - 2 \times (-9)$   
\nB =  $3x^2 - 27x - 2x + 18$ 

 E) Exercice : Développer les expressions suivantes :

> a)  $A = (x+6)(x-2)$ b) B =  $(4x-5)(6x+7)$ c)  $C = (3y-4) \times (2 - y)$ d)  $D = (x + 2) \times (5y + 8)$

F) Remarques :

$$
x \times x = x^{2}
$$
  
\n
$$
5x \times x = 5x^{2}
$$
  
\n
$$
5x \times (-3x) = -15x^{2}
$$
  
\n
$$
(4x - 5) = (4x + (-5))
$$

3) Règle de suppression des parenthèses :

 A) Règle 1: Pour tous nombres relatifs a, b, c et d  $a + (b + c - d) = a + b + c - d$ 

Ajouter une somme algébrique revient à ajouter chacun de ces termes.

 Exemple :  $A = 5 + (x - 3 + y) = 5 + x - 3 + y$  $B = 3x - 1 + (-4x + 5) = 3x - 1 - 4x + 5$  Remarque :

On peut supprimer un couple de parenthèses précédé d'un signe + sans changer le signe des termes situés à l'intérieur des parenthèses.

B) Règle 2:

 Pour tous nombres relatifs a, b, c et d  $a - (b + c - d) = a - b - c + d$ 

 Soustraire une somme algébrique revient à ajouter l'opposé de chacun de ces termes.

#### Exemple :

$$
A = x - (5 - 2x + y) = x - 5 + 2x - y
$$
  
\n
$$
B = -7x + 8 - (-2x + 5) = -7x + 8 + 2x - 5
$$

### Remarque :

 On peut supprimer un couple de parenthèses précédé d'un signe – à condition de changer le signe de tous les termes situés à l'intérieur des parenthèses.

#### C) Exemples:

Supprimer les parenthèses dans les expressions littérales suivantes :

a) 
$$
A = 10 - (5 - 3x)
$$
  
\nb)  $B = x - 1 + (x^2 - 2x + 5)$   
\nc)  $C = 4x - 7 - (-8x + 9)$   
\nd)  $D = 5x - 3 - (6x^2 - 3x - 4) + (-7x + 6)$ 

III) Factoriser une expression littérale :

1) Règle de factorisation:

Pour tous nombres relatifs a, b et k

 $k a + k b = k(a + b)$ 

Factoriser signifie transformer une somme en produit.

A = 
$$
3 \times x - 3 \times 2 = 3(x - 2)
$$
  
B =  $7x + 35 = 7x + 7 \times 5 = 7(x + 5)$ 

3) Exercices:

Factoriser les expressions littérales suivantes :

a) A =  $-5x + 5 \times 4$ c)  $C = x^2 - 9x$ b)  $B = 12 + 20x$ d)  $D = 14x^2 - 16x$ 

4) Remarques:

 On recherche le facteur commun le plus « grand » possible. On peut vérifier en développant l'expression factorisée obtenue et en comparant le résultat avec l'expression de départ.

### IV) Réduire une expression littérale :

1) Activité:

2) Définition:

Réduire une expression littérale revient à l'écrire avec le moins de termes possibles.

3) Méthode:

Pour réduire une expression littérale, on factorise les termes identiques.

4) Exemple:  
\n
$$
A = 5x^2 - 8x + 6x + 4 - 2x^2 - 11
$$
\n
$$
A = (5 - 2)x^2 + (-8 + 6)x + 4 - 11
$$
\n
$$
A = 3x^2 - 2x - 7
$$

5) Exercice:

Réduire les expressions suivantes :

- a)  $A = 5x 3 + 9 x$ b)  $B = 6x^2 - 8x + 15 - 6 + 2x + x^2$
- 6) Remarque:  $-x=-1\times x$  $x = 1 \times x$

## V) Développer et réduire une expression littérale :

1) Méthode:

Il faut utiliser les règles suivantes :

- Règles pour développer une expression littérale
- Règles pour supprimer des parenthèses
- Règle pour réduire une expression littérale

2) Exemple:

$$
A = (2x-1)(x+3) - (4x+7)(x-2)
$$

On développe chaque produit en mettant des parenthèses après un signe + ou un signe  $-$ .  $\overline{1}$ 

A = 2x×x+2x×3-1×x-1×3-
$$
(4x×x+4x×(-2)+7×x+7×(-2))
$$
  
A = 2x<sup>2</sup> + 6x-x-3- $(4x^2-8x+7x-14)$ 

On réduit chaque partie.

A = 
$$
2x^2 + (6-1)x - 3 - (4x^2 + (-8+7)x - 14)
$$
  
A =  $2x^2 + 5x - 3 - (4x^2 - x - 14)$ 

On supprime les parenthèses.

A = 
$$
2x^2 + 5x - 3 - 4x^2 + x + 14
$$
  
On right

On réduit.

$$
A = (2-4)x2 + (5+1)x - 3 + 14
$$
  
A = -2x<sup>2</sup> + 6x + 11

## 3) Exercice:

Développer et réduire les expressions suivantes :

- a)  $A = -3(5x-8) + (x+11)(3x-7)$
- b) B =  $(x+6)(4x-1) 2(-x+5)$